# config.js - room configuration and local media access

The functions to configure the room connection and local medai access are moved to config.js module. The configuration file example follows:

```
"room": {
   "url": "ws://127.0.0.1:8080",
   "name": "ROOM1",
   "pin": "1234",
   "nickName": "User1"
 },
 "media": {
   "audio": {
     "tracks": [{
       "source": "mic",
       "channels": 2
     }]
    "video": {
      "tracks": [
         "source": "camera",
         "width": 1280,
         "height": 720,
         "codec": "H264",
          "constraints": {
           "frameRate": 25
          "encodings": [
            { "rid": "720p", "active": true, "maxBitrate": 900000 },
            { "rid": "360p", "active": true, "maxBitrate": 500000,
"scaleResolutionDownBy": 2 },
            { "rid": "180p", "active": true, "maxBitrate": 200000,
"scaleResolutionDownBy": 4 }
}
```
# Analyzing the source code

To analyze config.js source code take the version available [here](https://github.com/flashphoner/sfu_sdk/blob/4e624bc7418829372f894b265c48964b3b481892/src/examples/commons/js/config.js)

## 1. Get the room configuration

getRoomConfig() [code](https://github.com/flashphoner/sfu_sdk/blob/4e624bc7418829372f894b265c48964b3b481892/src/examples/commons/js/config.js#L1)

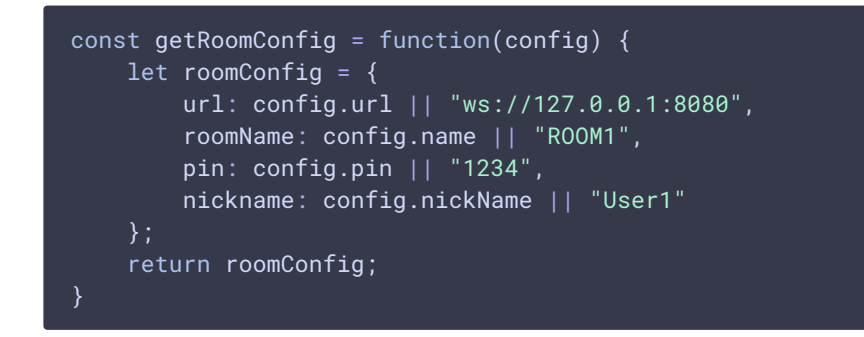

2. Get the video streams list with access to local media devices

qetVideoStreams() [code](https://github.com/flashphoner/sfu_sdk/blob/4e624bc7418829372f894b265c48964b3b481892/src/examples/commons/js/config.js#L11) const getVideoStreams = async function(config) { let streams =  $[]$ ; if (config.media && config.media.video && config.media.video.tracks) { streams = await getStreams(config.media.video.tracks); return streams;

3. Get the audio streams list with access to local media devices

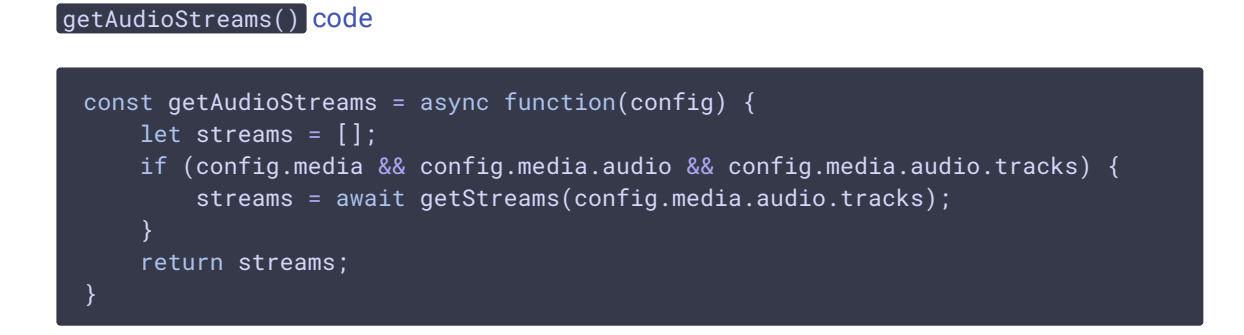

4. Get local media devices access and add the stream to list

const getStreams = async function(tracks) { let streams = []; for (let track of tracks) { let stream = await getMedia(track); if (stream) { streams.push({ stream: stream, encodings: track.encodings,

getStreams() [code](https://github.com/flashphoner/sfu_sdk/blob/4e624bc7418829372f894b265c48964b3b481892/src/examples/commons/js/config.js#L30)

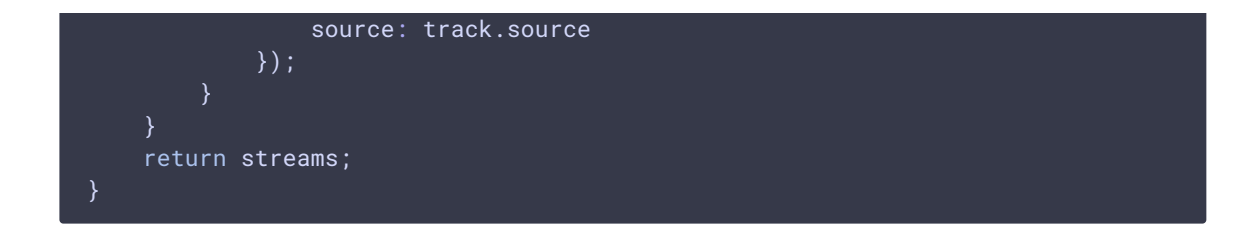

5. Get media devices access according to constraints

### **5.1. Audio constraint set up**

#### getMedia() [code](https://github.com/flashphoner/sfu_sdk/blob/4e624bc7418829372f894b265c48964b3b481892/src/examples/commons/js/config.js#L48)

```
const getMedia = async function(track) {
   //convert to constraints
   const constraints= {};
   if (track.source == "mic") {
       //audio
       constraints.audio = \{\};
       if (track.constraints) {
           constraints.audio = track.constraints;
       if (track.channels && track.channels === 2) {
           constraints.audio.echoCancellation = false;
           constraints.audio.googEchoCancellation = false;
    } else if (track.source === "camera") {
    } else if (track.source === "screen") {
    return stream;
```
#### **5.2. Video constraints set up**

#### getMedia() [code](https://github.com/flashphoner/sfu_sdk/blob/4e624bc7418829372f894b265c48964b3b481892/src/examples/commons/js/config.js#L57)

```
const getMedia = async function(track) {
   //convert to constraints
   const constraints= {};
   if (track.source == "mic") {
    } else if (track.source === "camera") {
       constraints.video = \{\};
       if (track.constraints) {
           constraints.video = track.constraints;
       constraints.video.width = track.width;
       constraints.video.height = track.height;
    } else if (track.source === "screen") {
```

```
return stream;
}
```
#### **5.3. Screen capture constraints set up**

```
code
 const getMedia = async function(track) {
     //convert to constraints
     let screen = false;
     const constraints= {};
     if (track.source === 'mic') {
     } else if (track.source === "camera") {
      } else if (track.source === "screen") {
         constraints.video = \{\};
         if (track.constraints) {
             constraints.video = track.constraints;
         constraints.video.width = track.width;
         constraints.video.height = track.height;
         screen = true;
     ...
     return stream;
 }
```
#### **5.4. Get local media devices access**

#### getMedia() [code](https://github.com/flashphoner/sfu_sdk/blob/4e624bc7418829372f894b265c48964b3b481892/src/examples/commons/js/config.js#L75)

```
const getMedia = async function(track) {
   //convert to constraints
   let screen = false;
   const constraints= {};
   if (track.source == "mic") {
    } else if (track.source === "camera") {
    } else if (track.source === "screen") {
       screen = true;
   //get access to a/v
   let stream;
   if (screen) {
       stream = await navigator.mediaDevices.getDisplayMedia(constraints);
    } else {
       stream = await navigator.mediaDevices.getUserMedia(constraints);
```